## Manual för nedladdning Manual för nedladdning<br>Flow AT appen - iPhone

Starta en webb-läsare i telefonen.

Exempelvis Safari.

Skriv in adressen www.alltransport.se

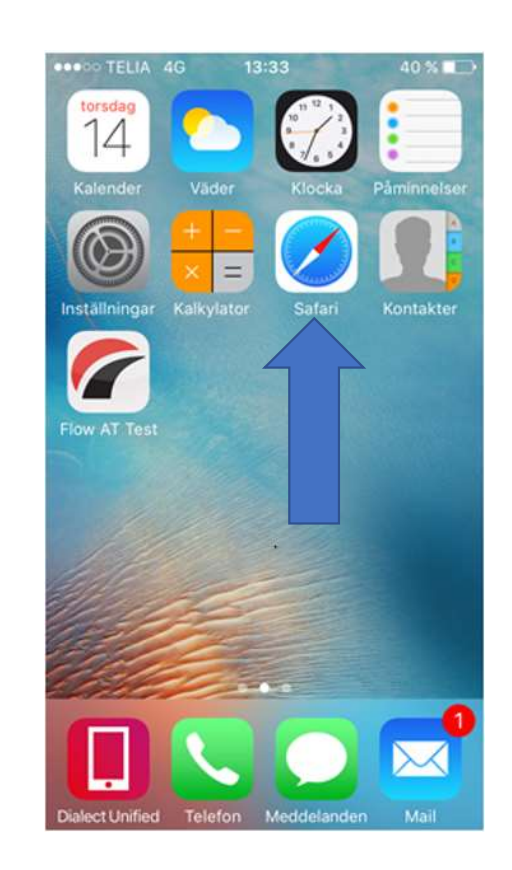

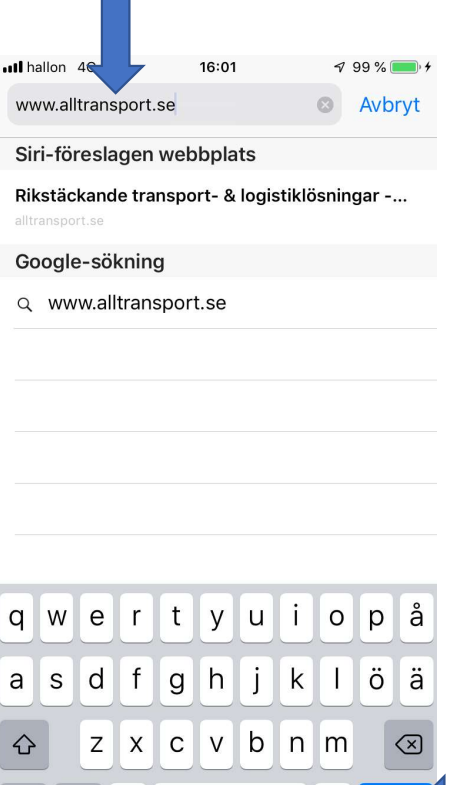

mellanslag

OK

 $\mathbb{R}^n$ 

123

 $\mathbb O$ 

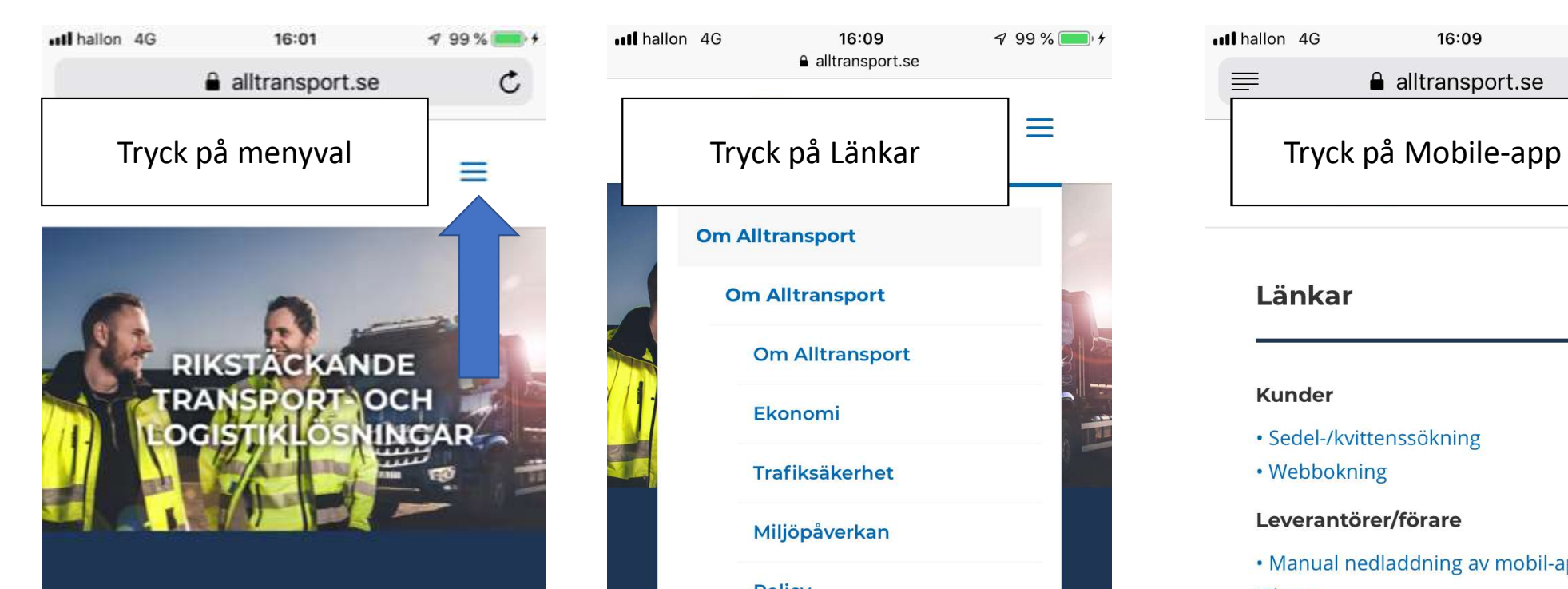

## **ALLTRANSPORT ERBJUDER**

Transport- och maskintjänster, industrisaneringar, spolningar och relining. Det är huvuddragen i Alltransportskoncernen tjänsteutbud. Med över 400 lastbilar och entreprenadmaskiner kan vi ta ett helhetsgrepp

ाौ

m

n

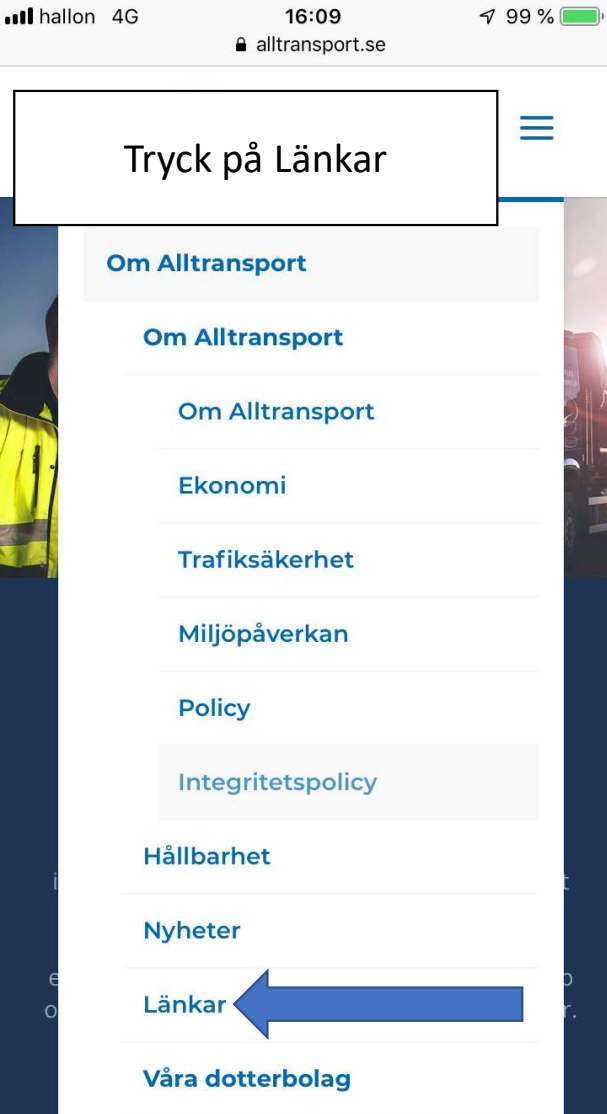

 $\overline{\mathbf{r}}$ 

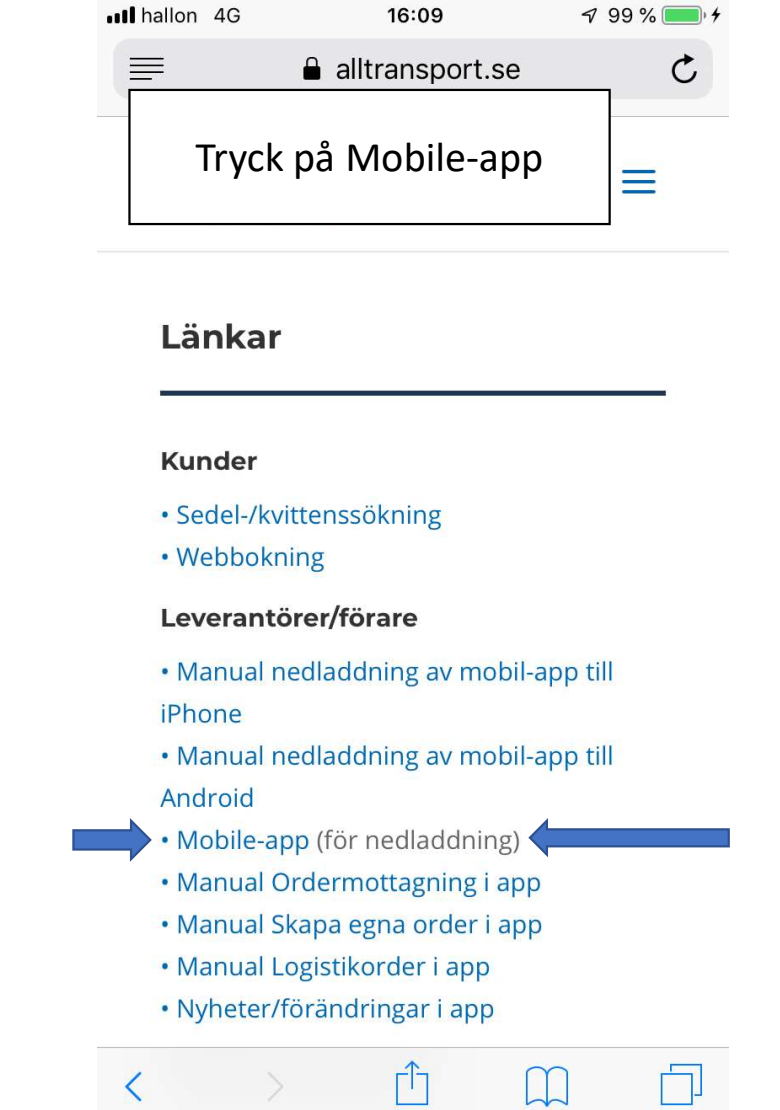

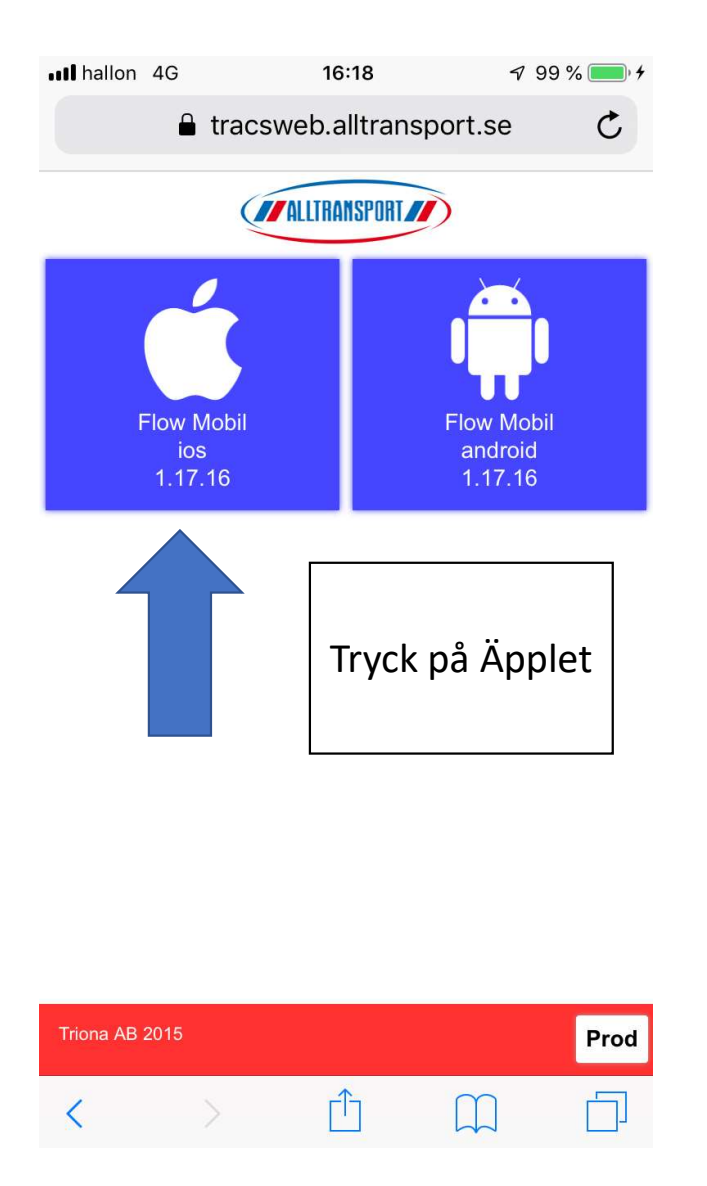

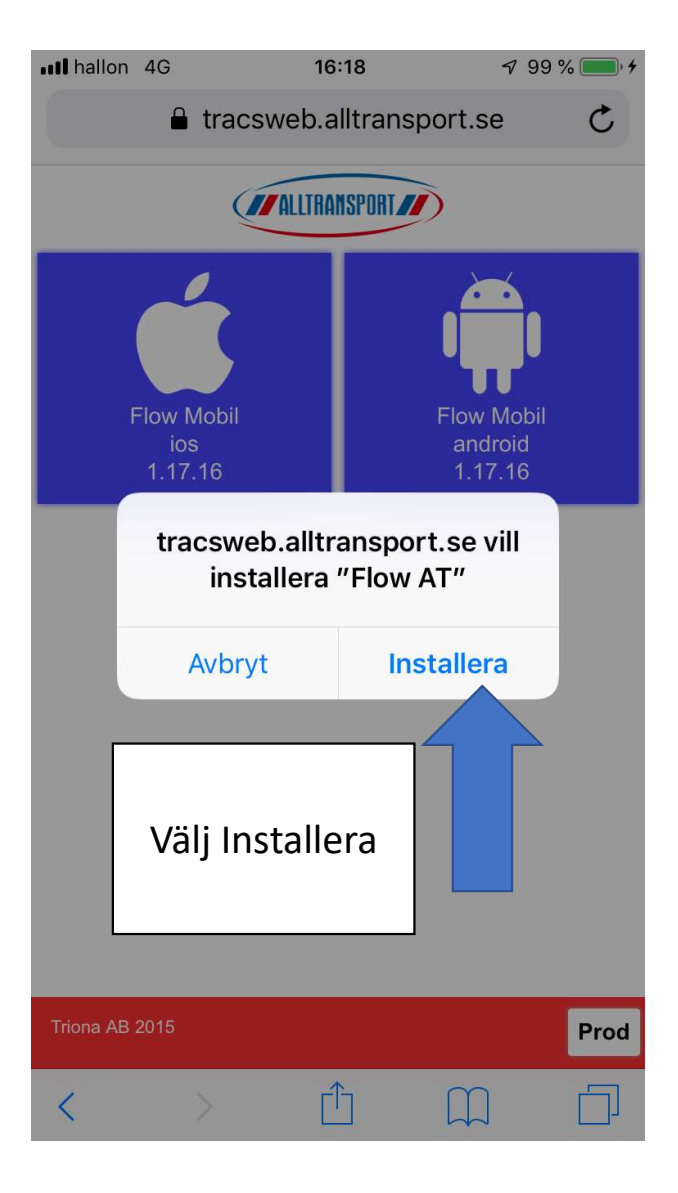

Filen laddas nu ned.

Tryck på telefonens hemknapp så du kommer tillbaka till skrivbordet.

Öppna telefonens inställningar, Kugghjulet.

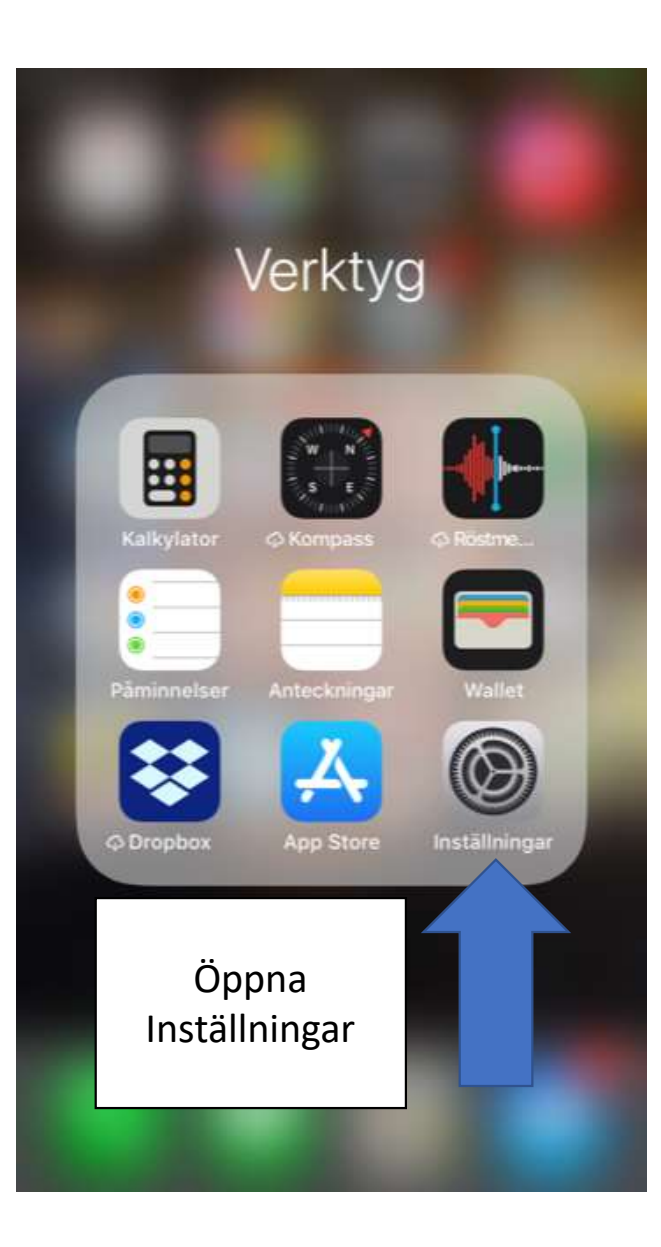

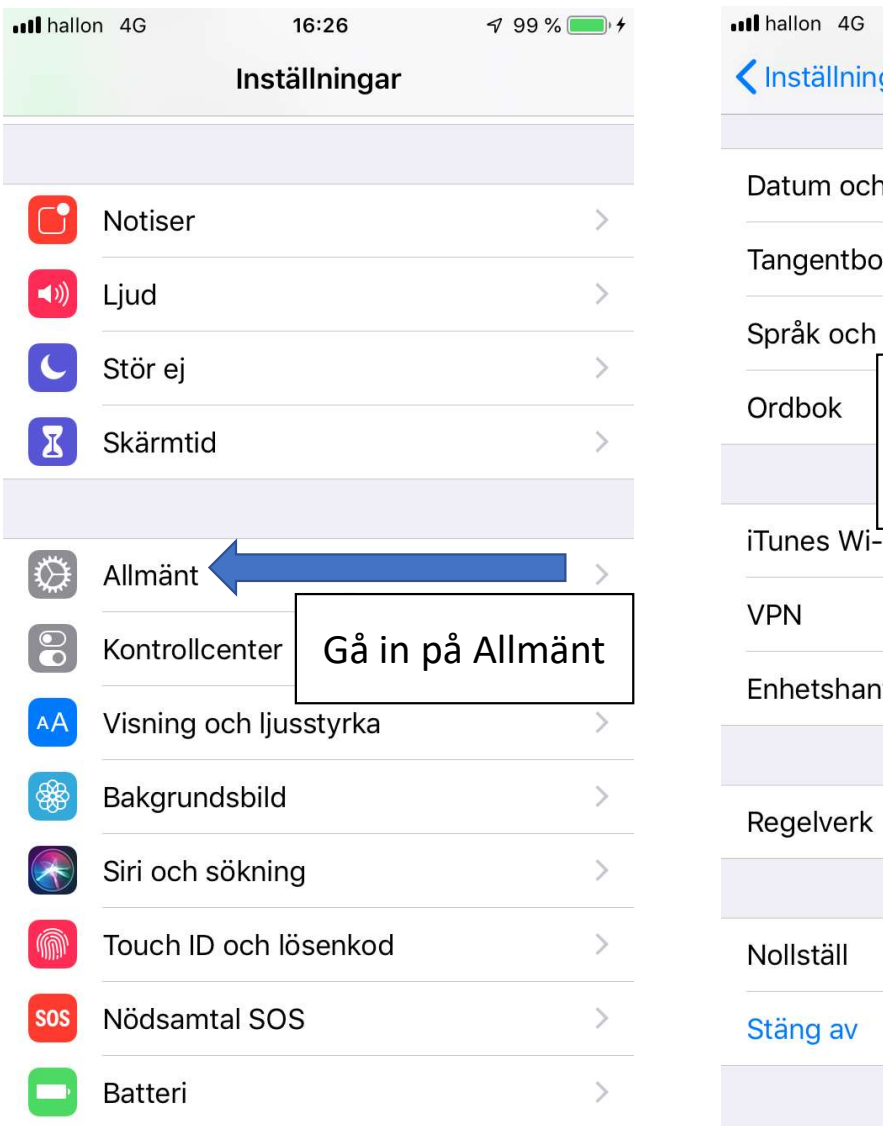

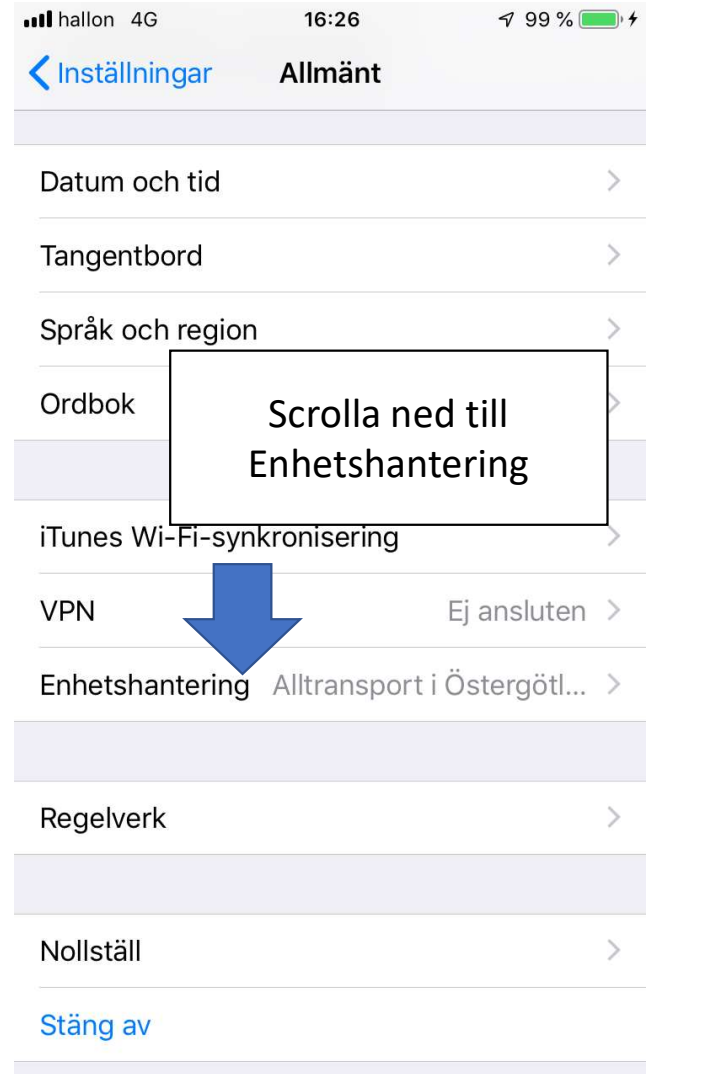

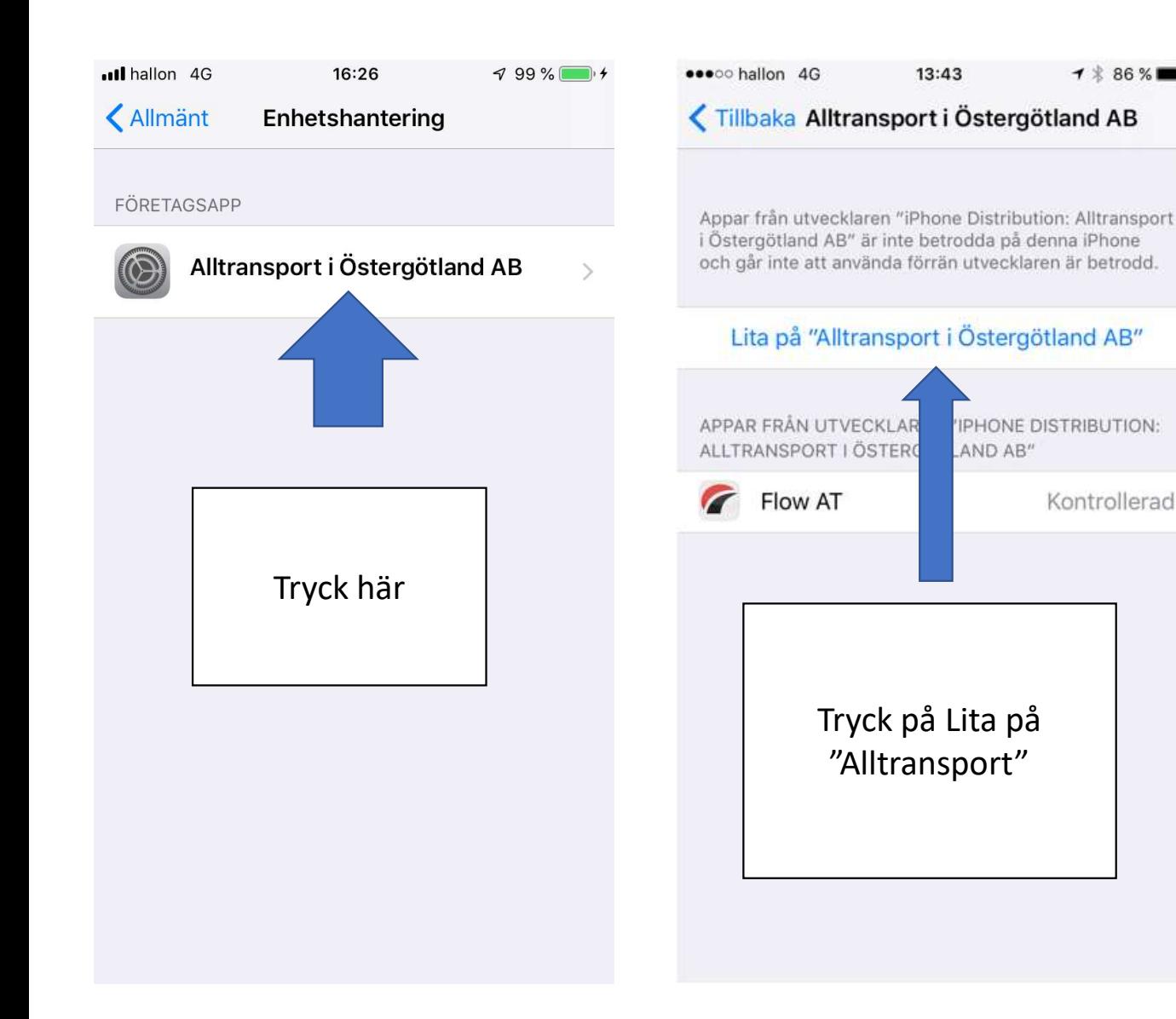

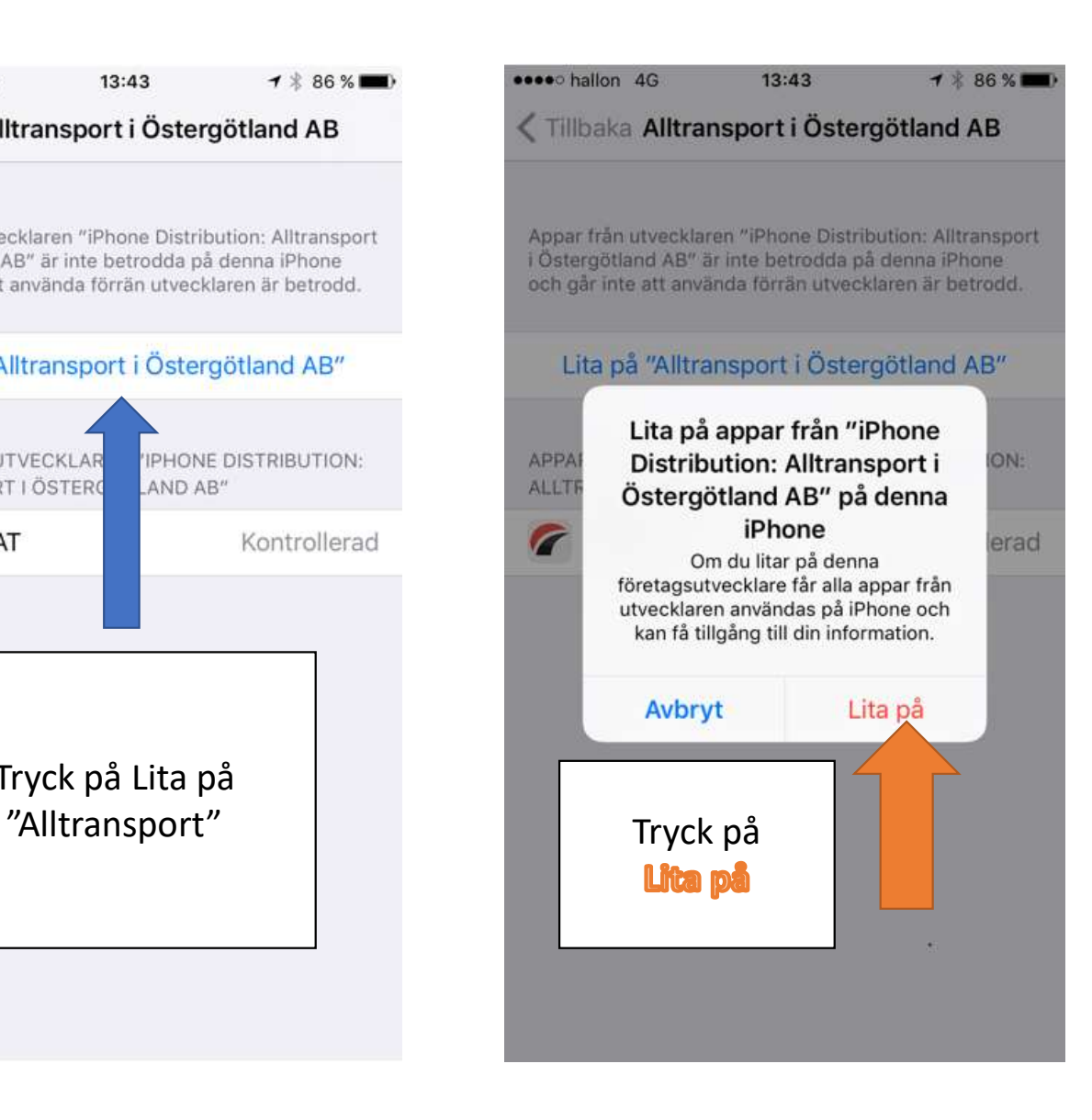

1 % 86 % ■

Kontrollerad

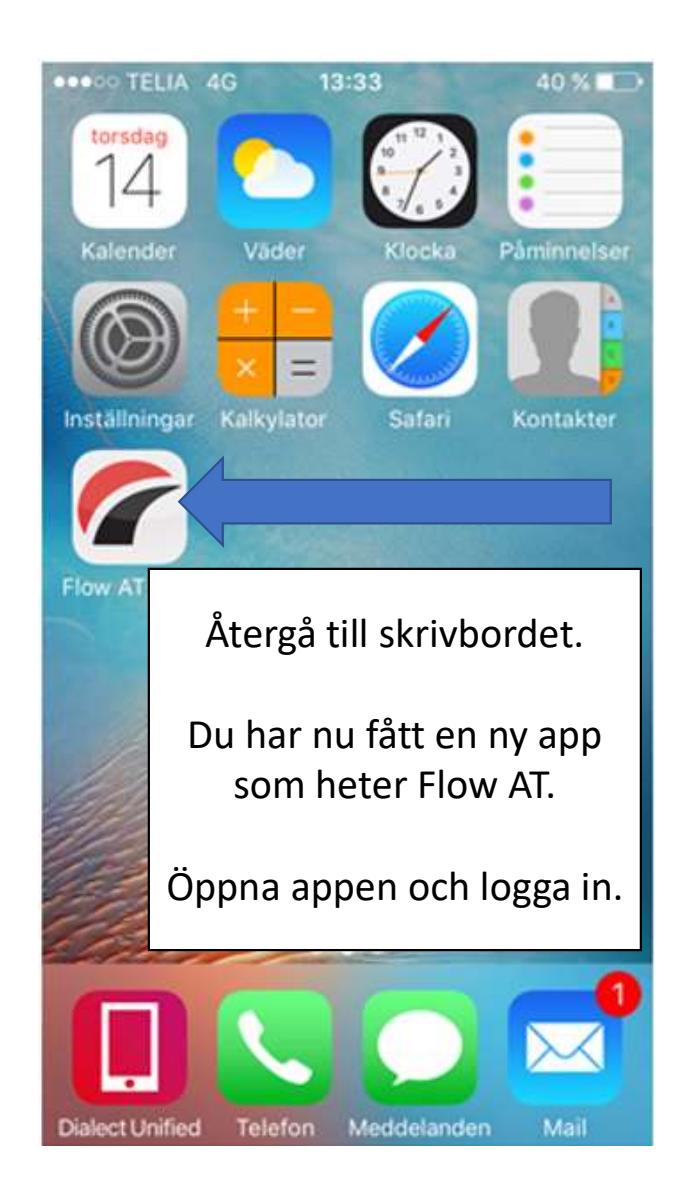

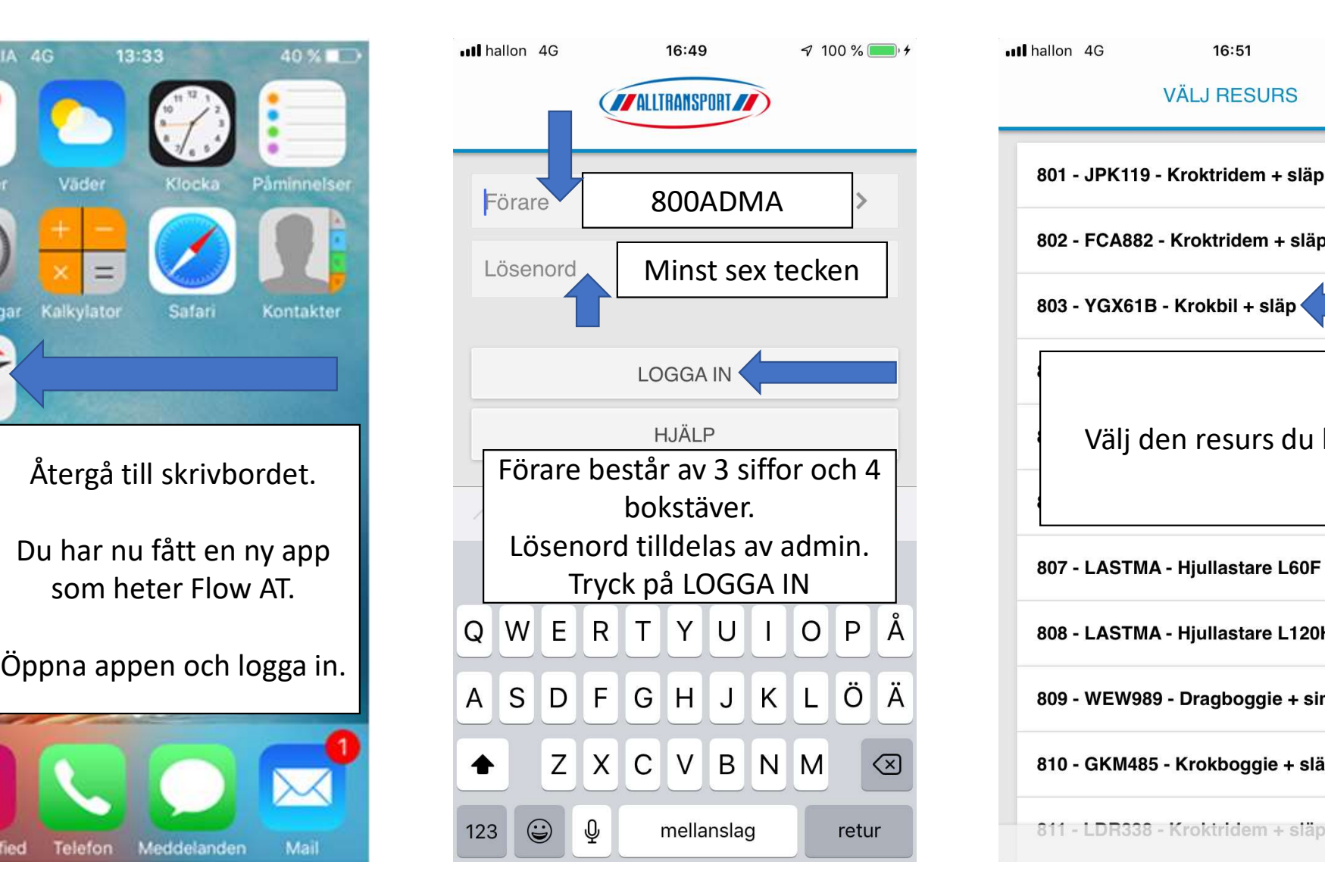

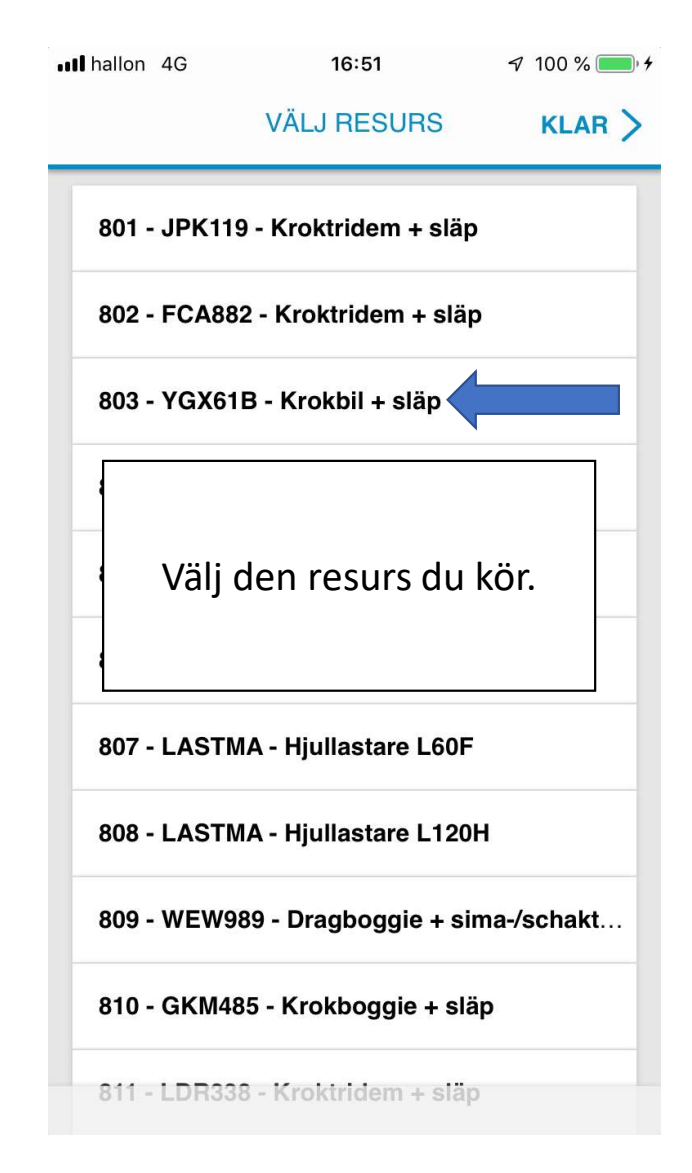

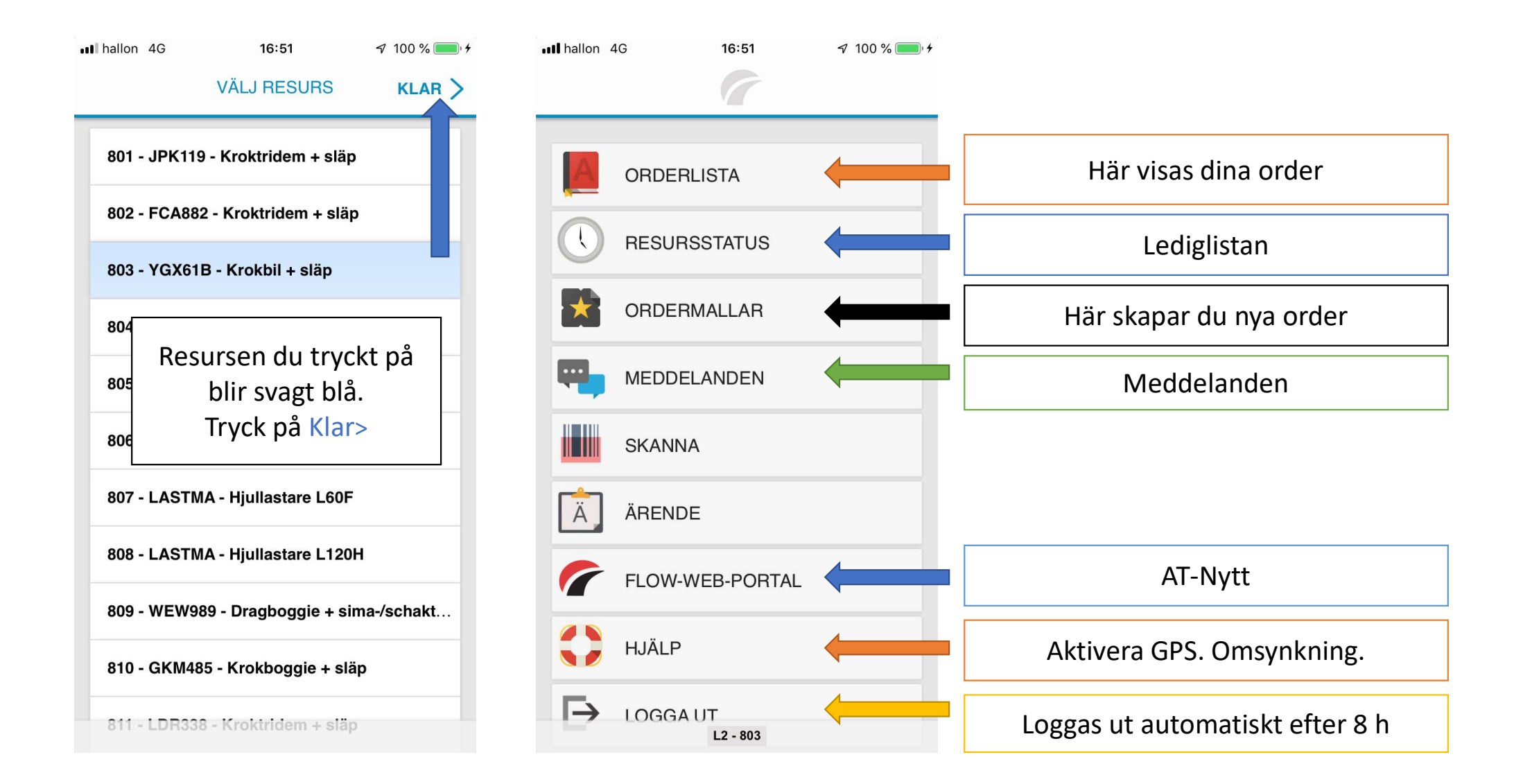